**Муниципальное автономное учреждение культуры «Межпоселенческая центральная библиотека» муниципального района Туймазинский район Республики Башкортостан Центральная детско – юношеская модельная библиотека**

## **Мастер – класс из осенних листье «Цветок – смайлик»**

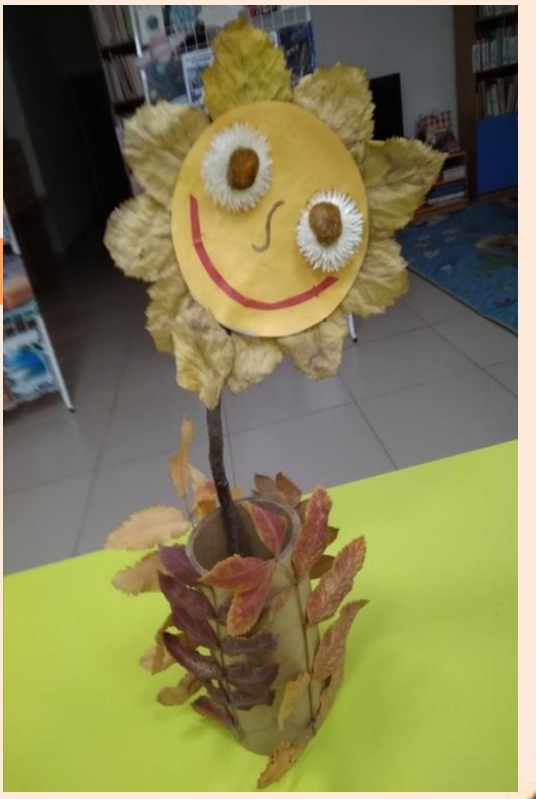

**Дорогие друзья! Мы предлагаем мастер – класс по созданию своими руками осенней забавной поделки. В этот раз покажем вам, как яркими цветами из осенних листьев в виде смайлика, можно будет украсить скучные подоконники или расставить на книжных полках.** 

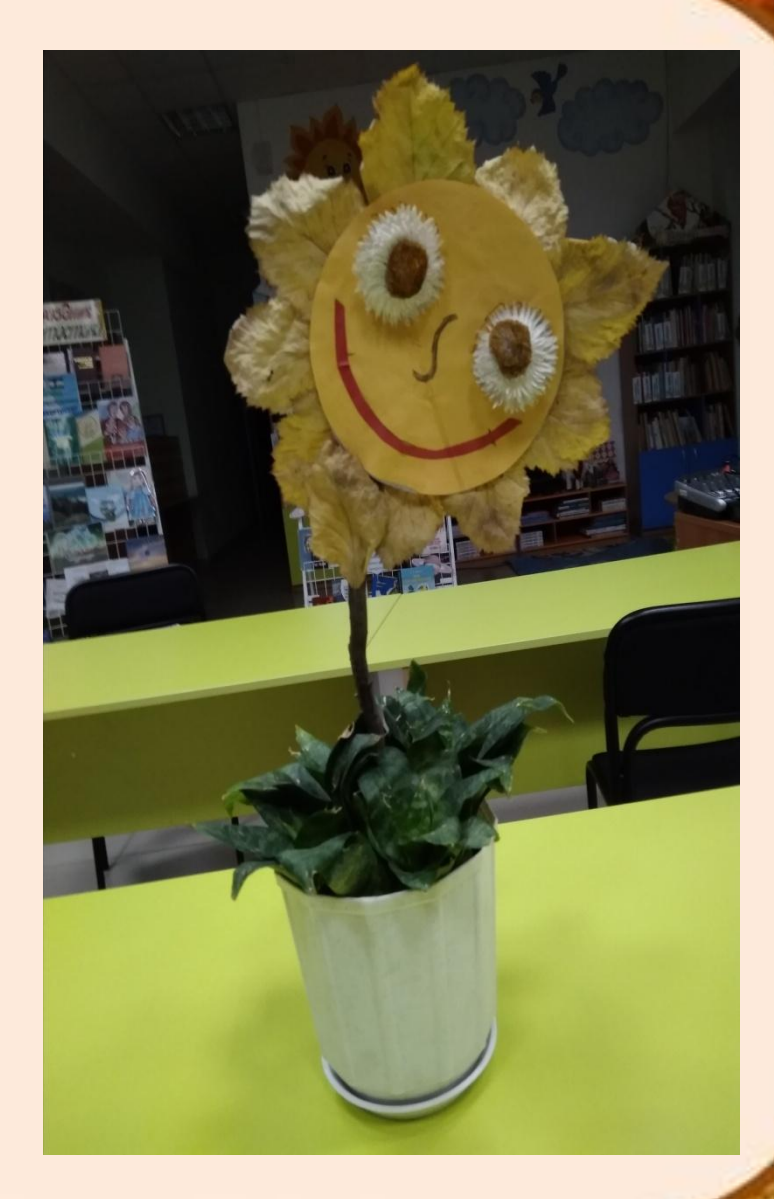

Главный материал для творчества, который в большом ассортименте преподносит нам осень - это разноцветные листья, опадающие с деревьев, поэтому чаще всего именно с ними и выполняются поделки из осенних материалов. Занятие это невероятно увлекательное интересное, а начинается  $\mathbf{M}$ творческий процесс ... с

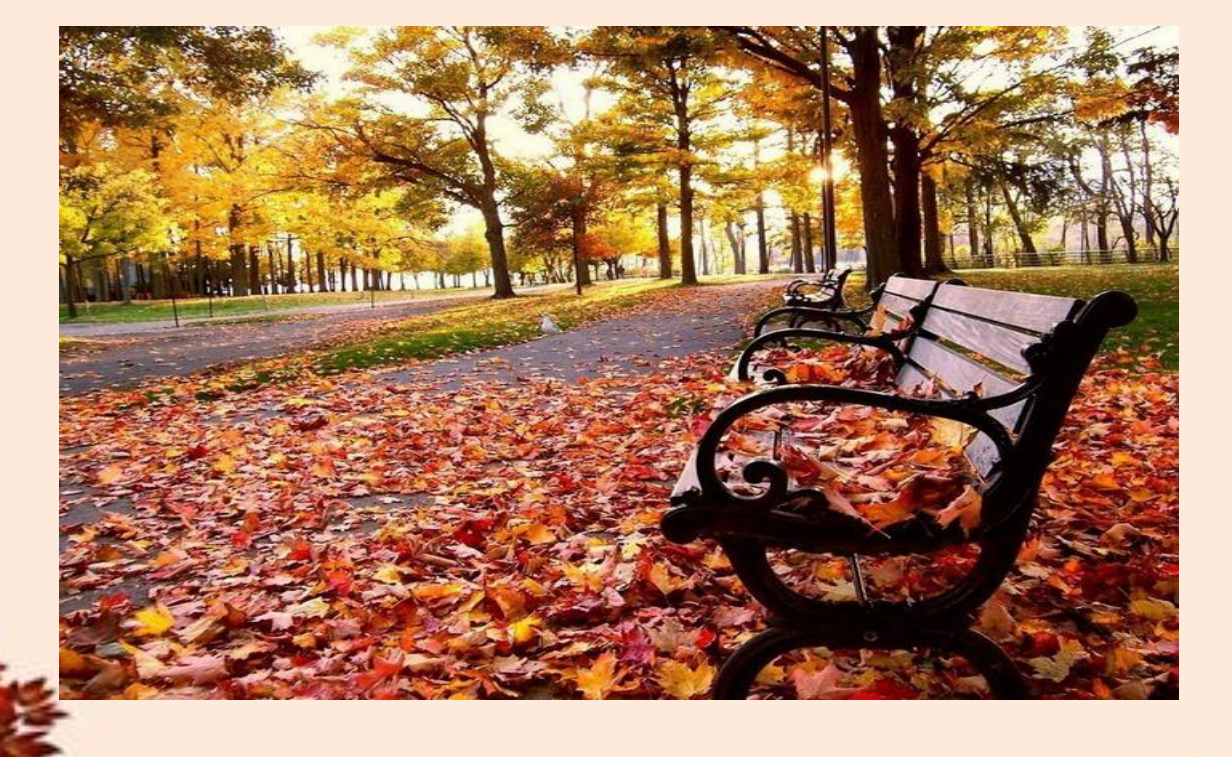

## **… прогулки по осеннему лиственному лесу или парку в поисках самых красивых ярких листочков.**

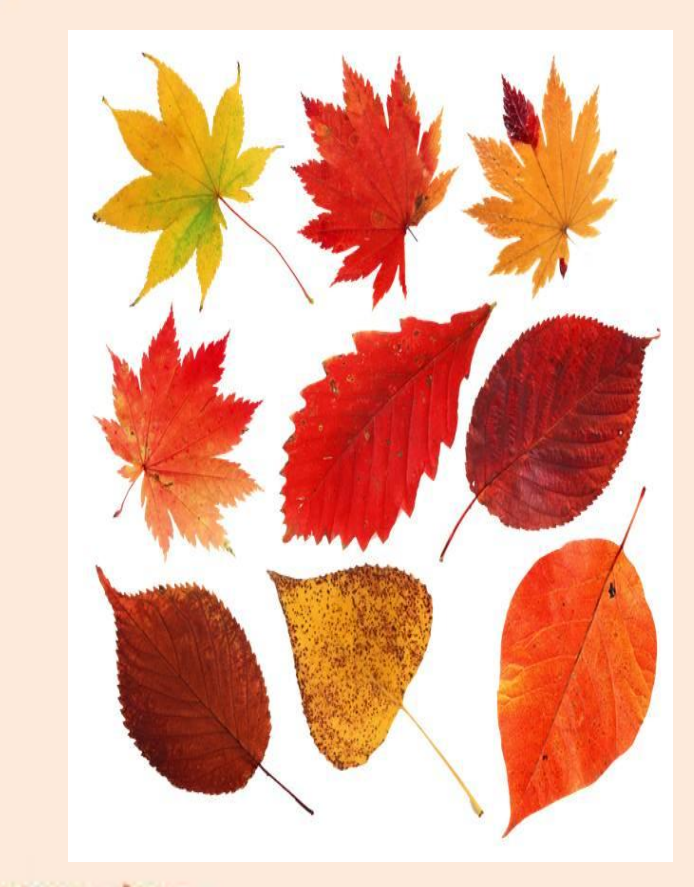

**Осенние листья радуют своим разнообразием не только форм, но и красок, которые обязательно заставят ваше воображение искать возможные идеи, чтобы сохранить эту красоту.**

**Для создания нашей поделки «Цветок – смайлик» будут необходимы: осенние листья, цветная бумага, клей, черный маркер, картонная втулка, картон, ножницы и сухая ветка.** 

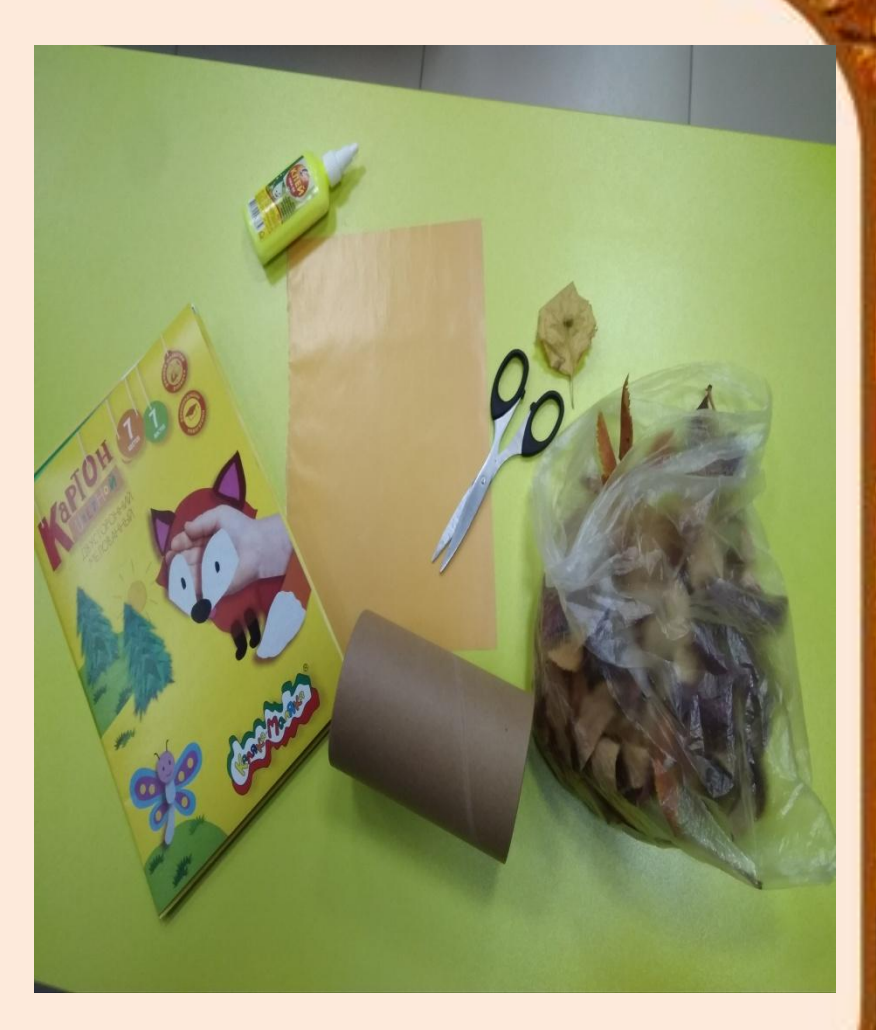

**Из листа цветной бумаги (для надежности можно использовать цветной картон) вырезаем аккуратный круг. Рисуем улыбку, глаза или клеем на нем засохшие цветы, нос. Затем с обратной стороны приклеиваем листочки по краю круга.**

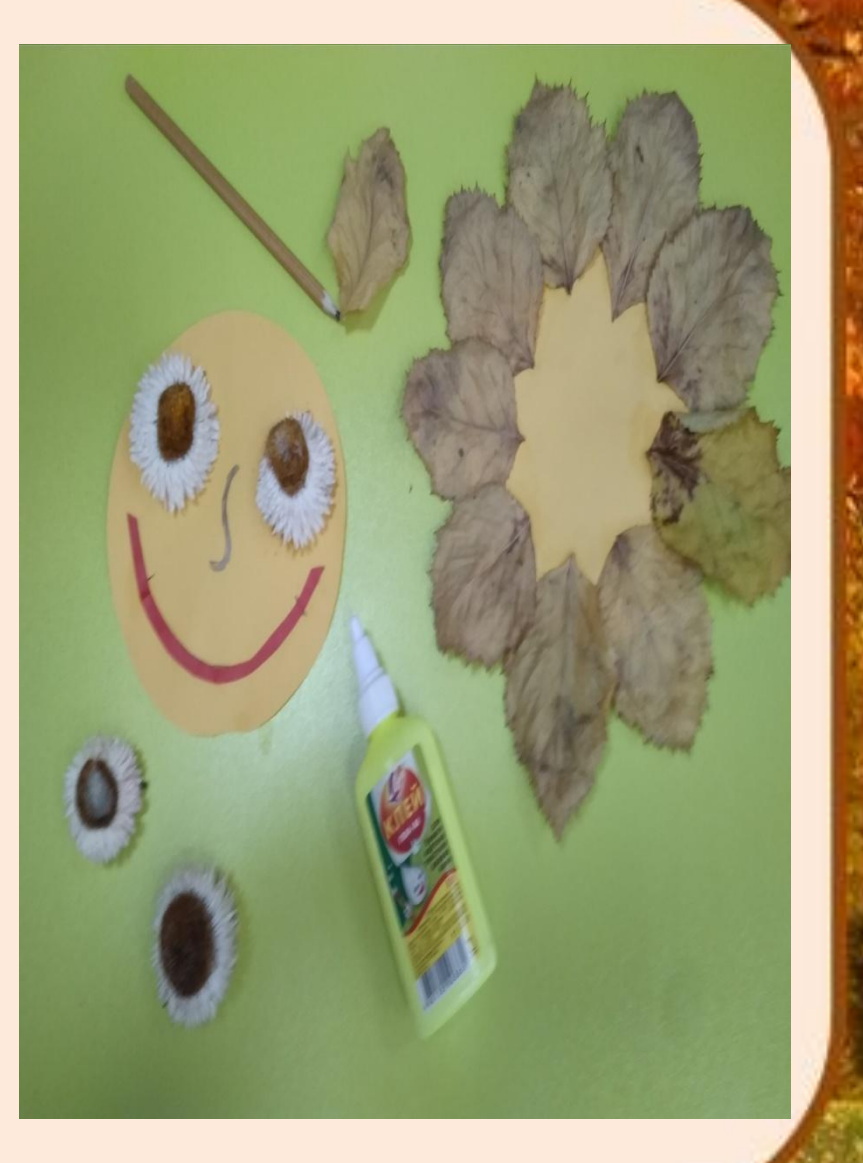

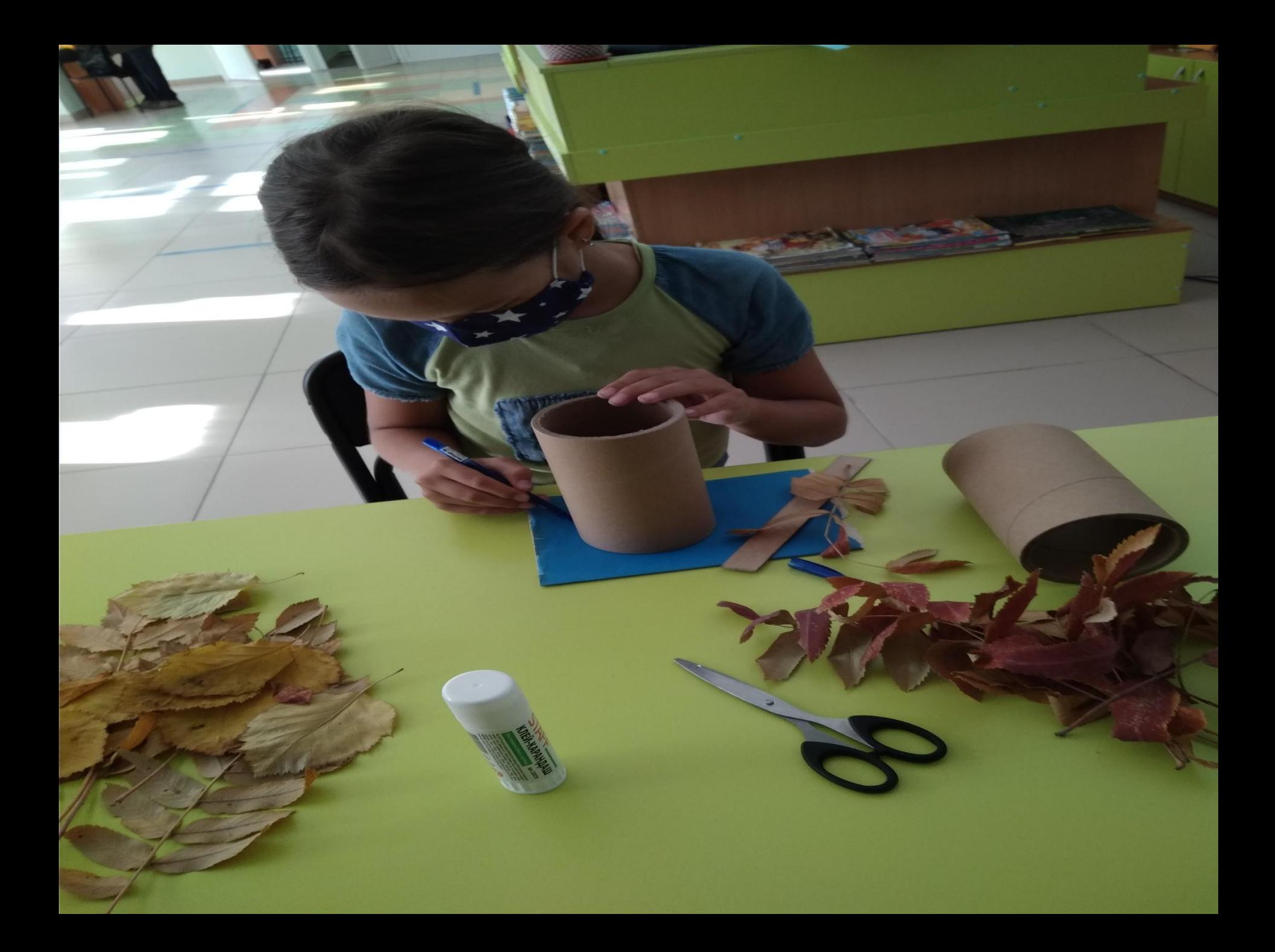

**Приклеиваем еще один вырезанный круг из цветной бумаги, только уже с обратной стороны. Вставляем сухую ветку.**

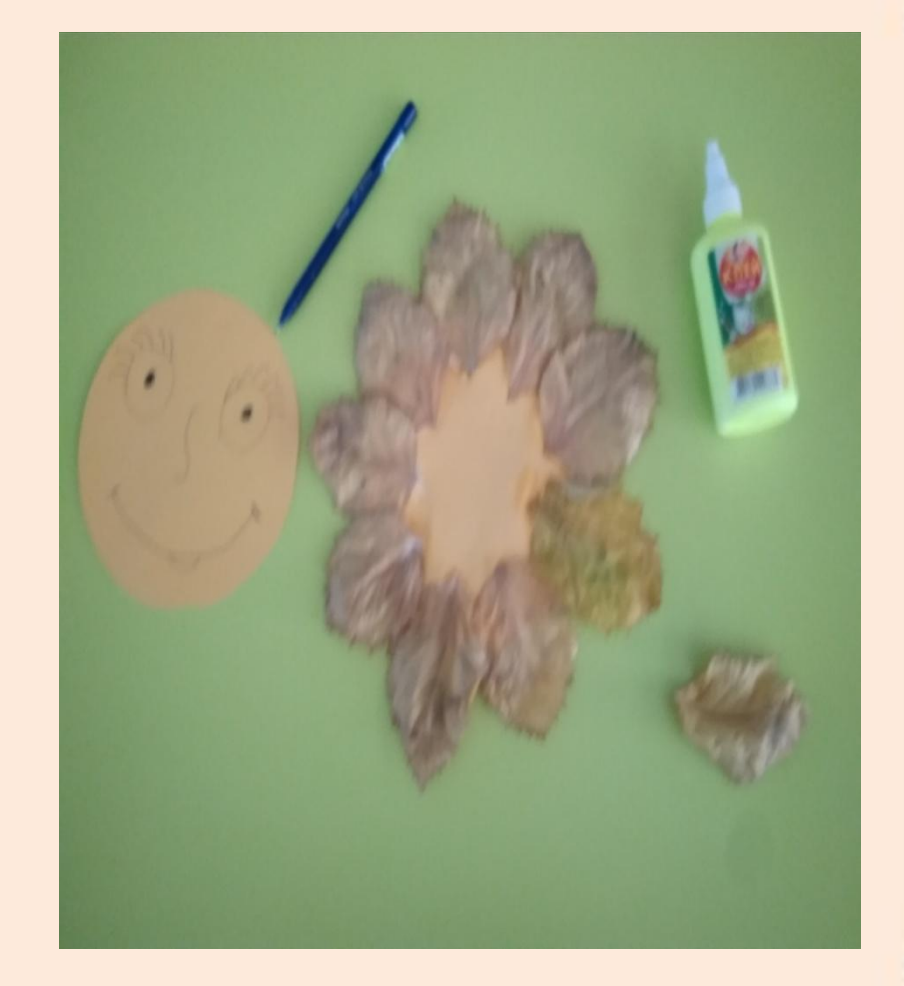

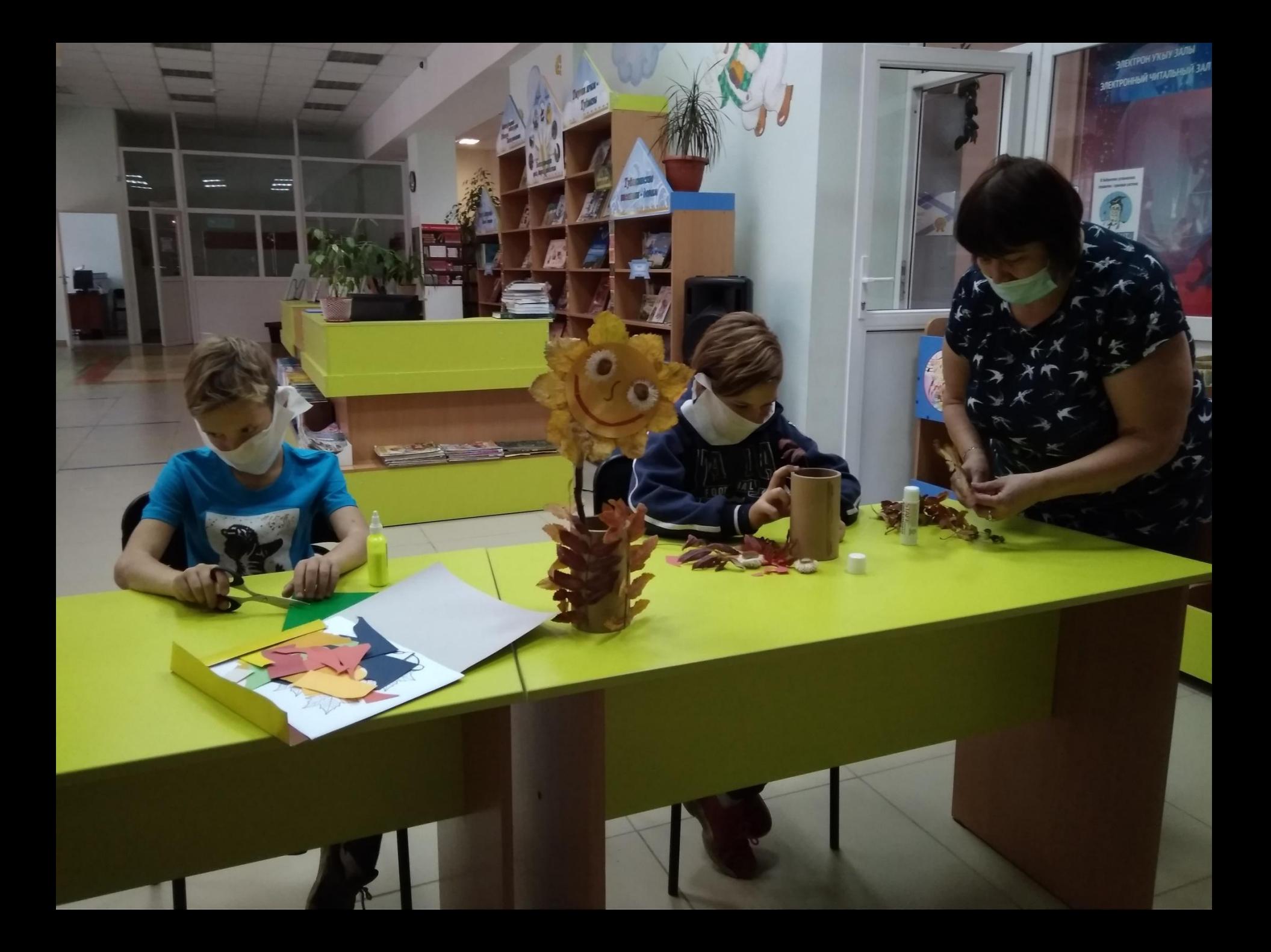

**Из картонной втулки от бумажных полотенец делаем вазочку. Наполняем ее бумагой и помещаем внутрь готовый цветок на сухой ветке. Украшаем вазу листиками рябины. При желании вазочку можно разукрасить разными ягодами, сухими цветочками и т.д.**

**Вот какую забавную поделку мы сделали! Сделайте и вы! Успехов вам!**

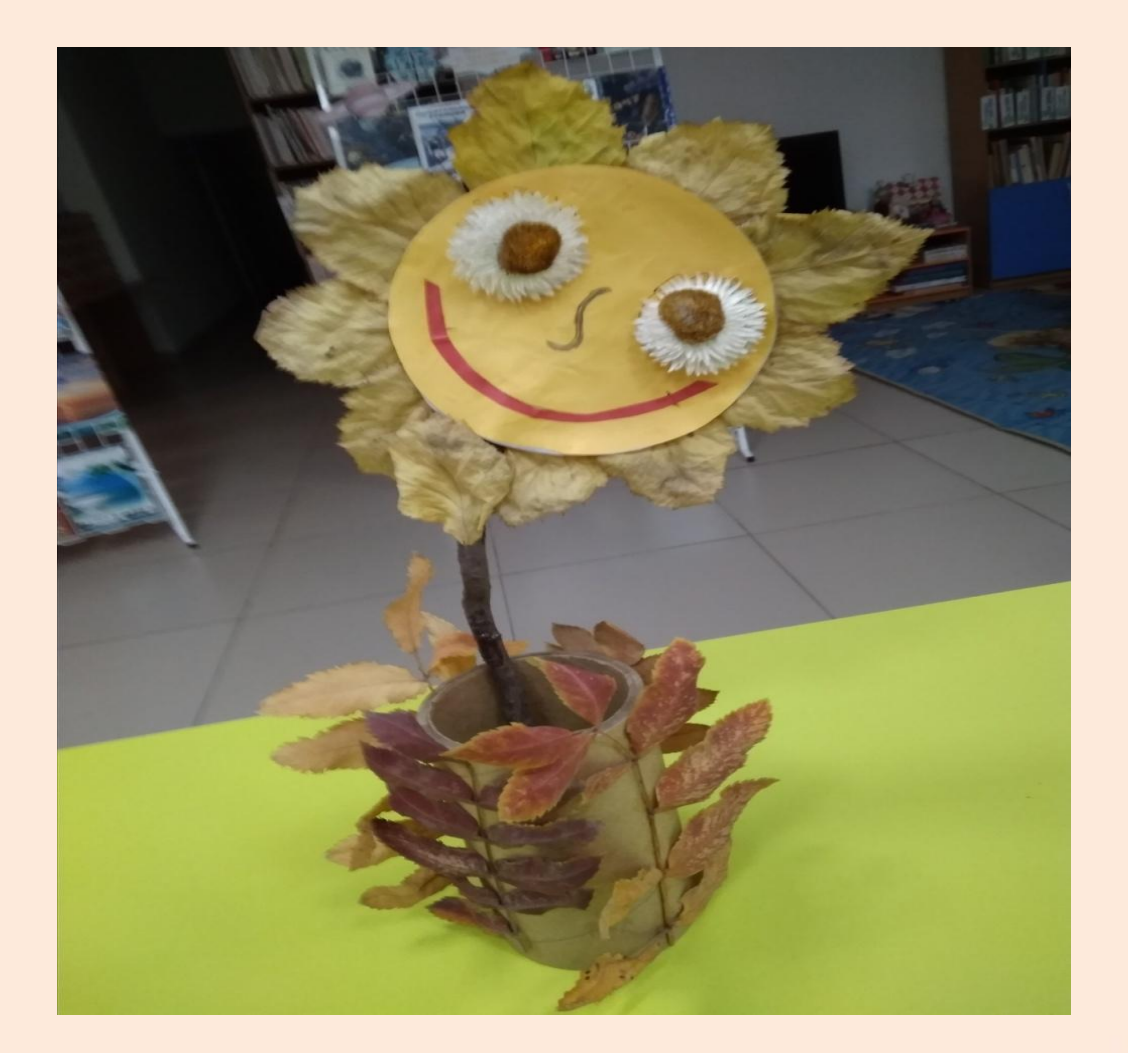

**Мастер-класс провела Салихова Р.М., ведущий библиотекарь ЦДЮМБ**

> **Использованы материалы из свободного доступа сети Интернет**